## 第3部 ARMマイコンの研究

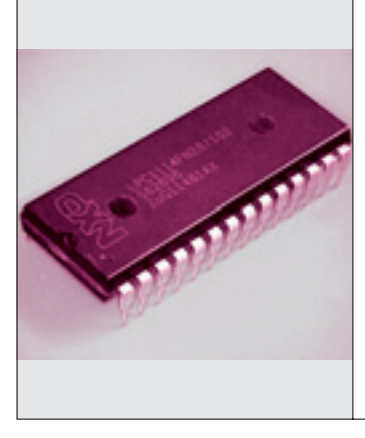

## **第**4**章** 電源を入れたのに動かない… リセット解除後の マイコンの動きを徹底研究 そんなトラブルに備えて

マイコンは電源を投入したら,リセット信号を入力して内部のハードウェアを いったん初期状態に戻す必要があります.リセット信号が解除されると,プロ グラムにしたがってスタック・ポインタやプログラム・カウンタ動き出します. 本章では,マイコンが動き出すまでの流れを研究してみます. **〈編集部〉**

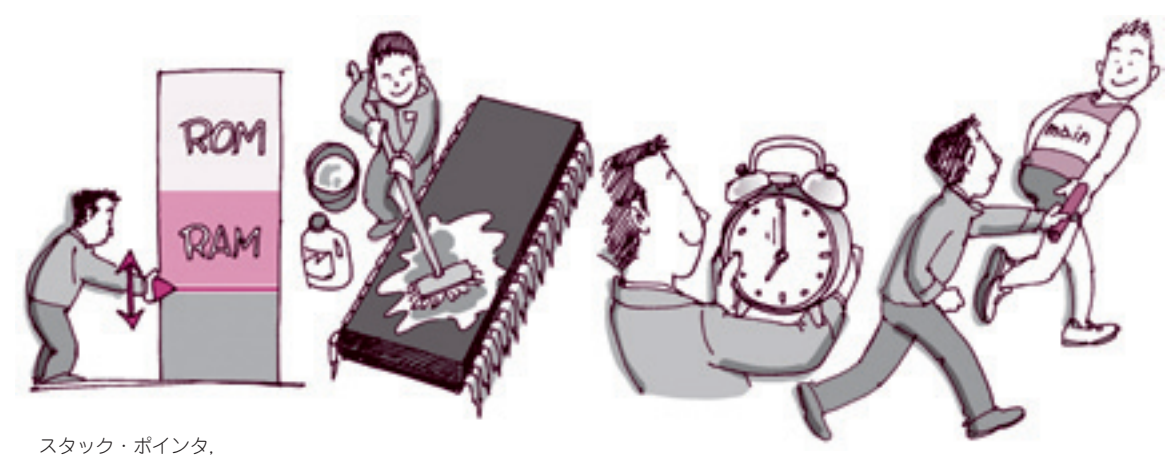

**図 1 マイコンはmain関数に到達するまでにさまざまな準備処理を行っている** 電源を入れても動き出さないときはマイコンが初期の処理を分析する必要がある プログラム・カウンタの設定 SRAMの初期化 クロックの初期化 main関数を呼び出す

島田 義人 Yoshihito Shimada

 一般的にC言語でプログラムを作る場合は,「main 関数からプログラムが始まる」というルールがありま す. これはパソコンなどでのC言語プログラミングの 常識です. しかしマイコンでは少し違います.

マイコンには「リセットした直後にmain関数を呼 び出す」機能はありません.リセット直後に開始した 「ブートローダ」と呼ばれるプログラムがmain関数を 呼び出しています.そのプログラムは自分が作らなけ ればなりません. 実際には、main関数を呼び出すま でに,**図 1**のようにさまざまな処理が必要になります.

 とはいえ,LPCXpresso IDEなどの今どきのマイコ ン用コンパイラでは,CPUの起動からmain関数が呼 ばれるまでのブートローダを自動生成してくれます. そのため,ユーザ(使用者)はmain関数から作ればよ いだけの状態に準備をしてくれます.

 通常であればこれで構わないのですが,電源投入時 に発生するような問題に遭遇した場合には,原因を調 査する上でCPUに電源を投入してからmain関数が呼 ばれるまでの「自動生成される処理」も把握しておく

必要があります.

 本章では,電源を投入してリセットが解除されてか らmain関数が始まるまでのマイコンのふるまいを詳 しく解説します.

## CPU周辺の回路構成を頭に入れる

**図 2**に示すのは,LPC1114マイコンのCPU周辺の 機能ブロックの模式図です.

 フラッシュ・メモリは32 Kバイト搭載されていま す.メモリは用途に応じていくつかの領域に区切って 使用されます.フラッシュ・メモリにはベクタ・テー ブル領域,プログラム領域,データ領域があります. ベクタ・テーブル(vector table)とは,マイコンがリ セットした時や割り込みが発生したときに対応する処 理のアドレスが記述されたデータの配列です.ROM にはブートローダと呼ばれるプログラムが入っていて, フラッシュ・メモリへのプログラムの書き込みなどを 制御します.